```
SAVE OUTFILE='C:\Users\hallgato\Documents\stat_II_23febr2015.sav'
   /COMPRESSED.
DATASET ACTIVATE DataSet0.
SAVE OUTFILE='C:\Users\hallgato\Documents\stat_II_23febr2015.sav'
   /COMPRESSED.
GRAPH
   /HISTOGRAM=minutes.
```
# **Graph**

[DataSet0] C:\Users\hallgato\Documents\stat\_II\_23febr2015.sav

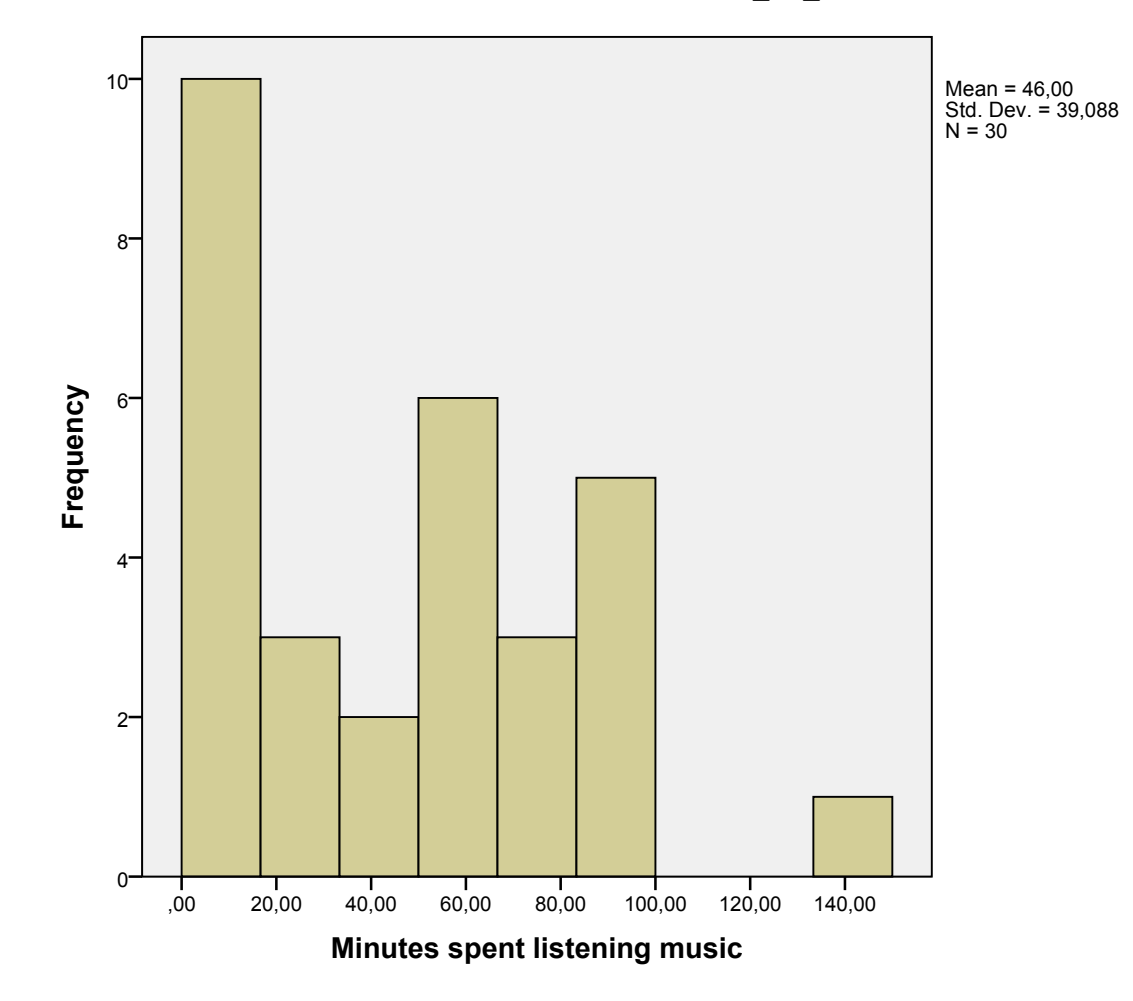

EXAMINE VARIABLES=minutes /COMPARE VARIABLE /PLOT=BOXPLOT /STATISTICS=NONE /NOTOTAL /MISSING=LISTWISE.

# **Explore**

[DataSet0] C:\Users\hallgato\Documents\stat\_II\_23febr2015.sav

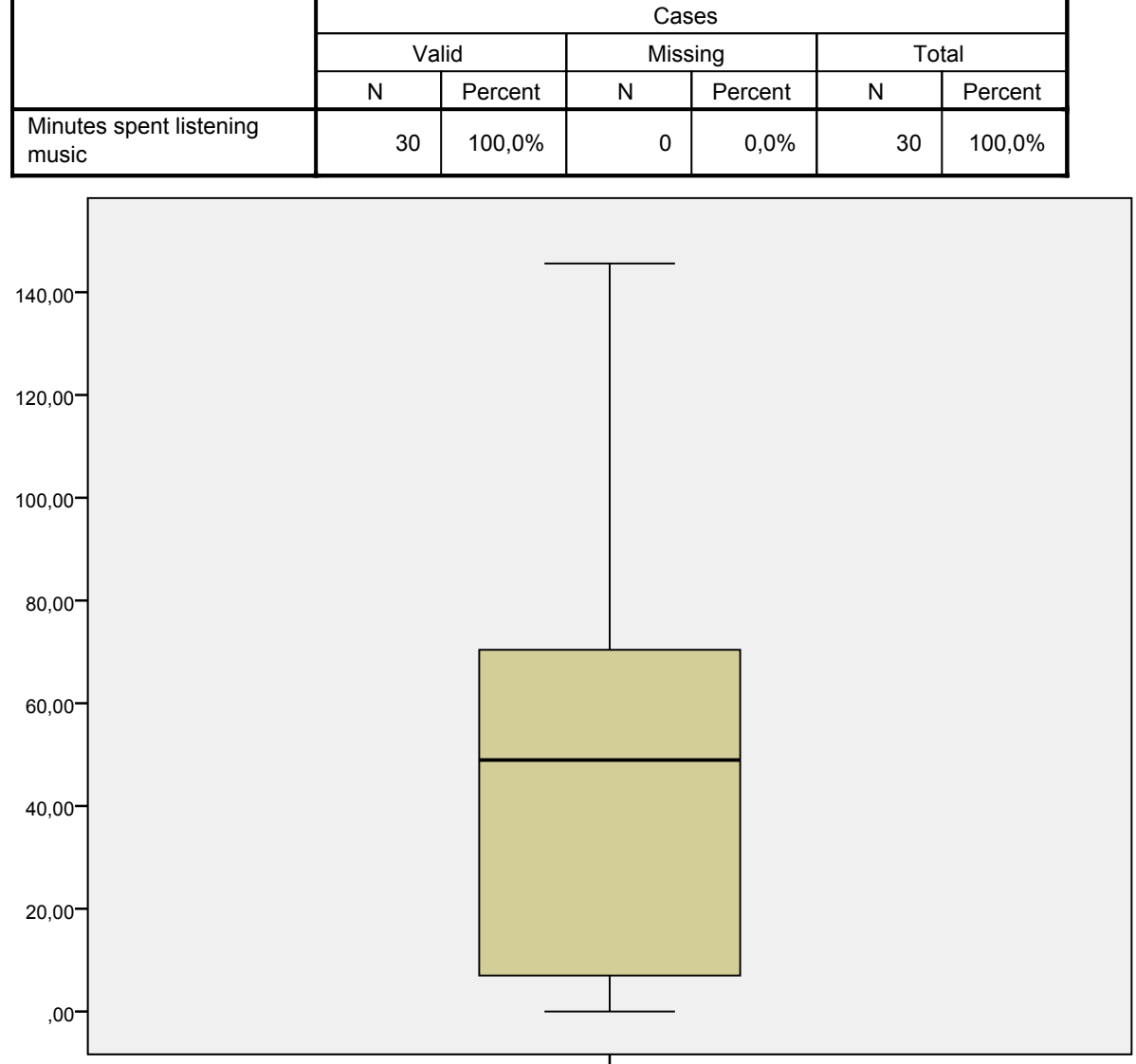

#### **Case Processing Summary**

Minutes spent listening music

```
DESCRIPTIVES VARIABLES=minutes
  /STATISTICS=MEAN SUM STDDEV VARIANCE RANGE MIN MAX SEMEAN KURTOSIS SKEWNESS.
```
## **Descriptives**

[DataSet0] C:\Users\hallgato\Documents\stat\_II\_23febr2015.sav

### **Descriptive Statistics**

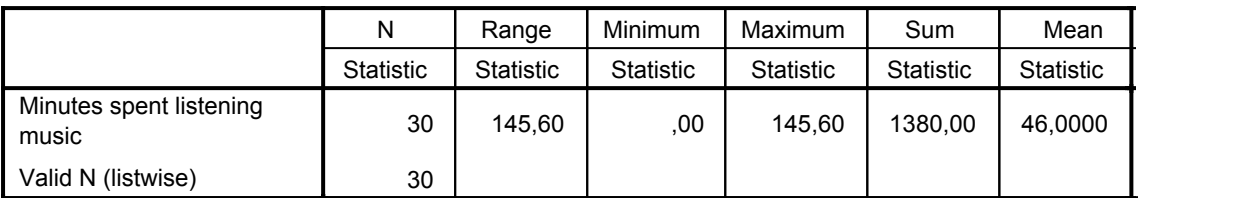

#### **Descriptive Statistics**

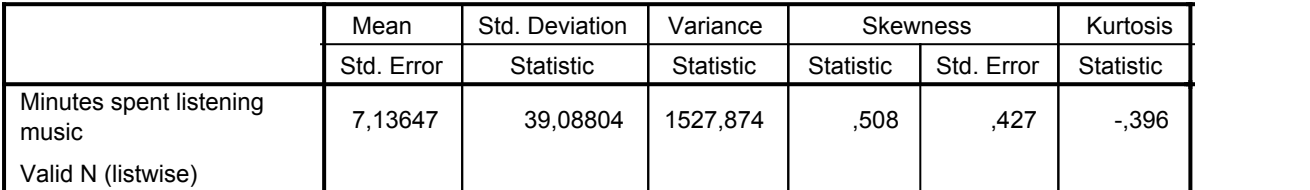

### **Descriptive Statistics**

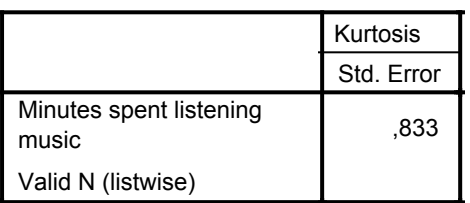

```
FREQUENCIES VARIABLES=minutes
```

```
 /FORMAT=NOTABLE
 /NTILES=4
 /PERCENTILES=20.0
 /ORDER=ANALYSIS.
```
## **Frequencies**

[DataSet0] C:\Users\hallgato\Documents\stat\_II\_23febr2015.sav

#### **Statistics**

Minutes spent listening music

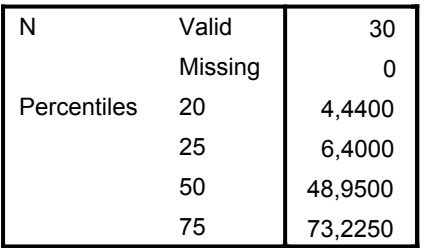

DATASET ACTIVATE DataSet0.

SAVE OUTFILE='C:\Users\hallgato\Documents\stat\_II\_23febr2015.sav' /COMPRESSED.